# **Univerzális munkafolyamat szimulátor**

# **Ütemterv**

## **Készítette:**

Kerek Róbert KERQABT.SZE Gazdaságinformatikus BSc III. évfolyam

# **Küls**ő **témavezet**ő

Kesztyűs Attila Lajos Siemens PSE Kft.

**Bels**ő **konzulens** 

Dr. Ferenc Rudolf egyetemi adjunktus Szoftverfejlesztés Tanszék

# **El**ő**zetes tudnivalók**

A SAAM (Serve atOnce Activation Manager) egy mediátor rendszer, amely a különböző Business Support Systems (BSS) és a Network Element (NE) -ek közötti kommunikációt valósítja meg.

A BSS és a SAAM közötti interfészt Northbound Integrationnak míg a SAAM és a NE közötti interfészt Southbound Integrationnak (NEI) hívjuk.

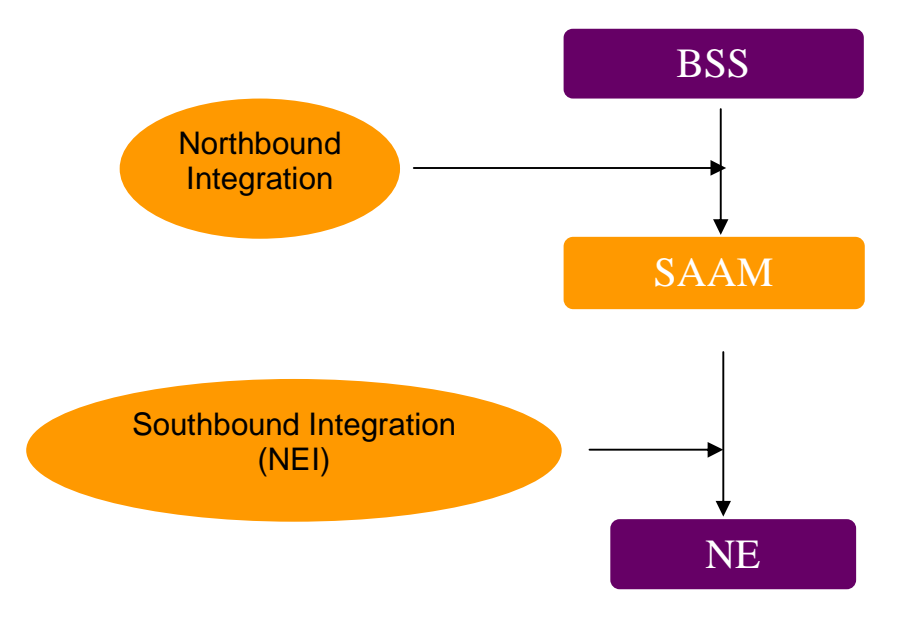

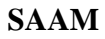

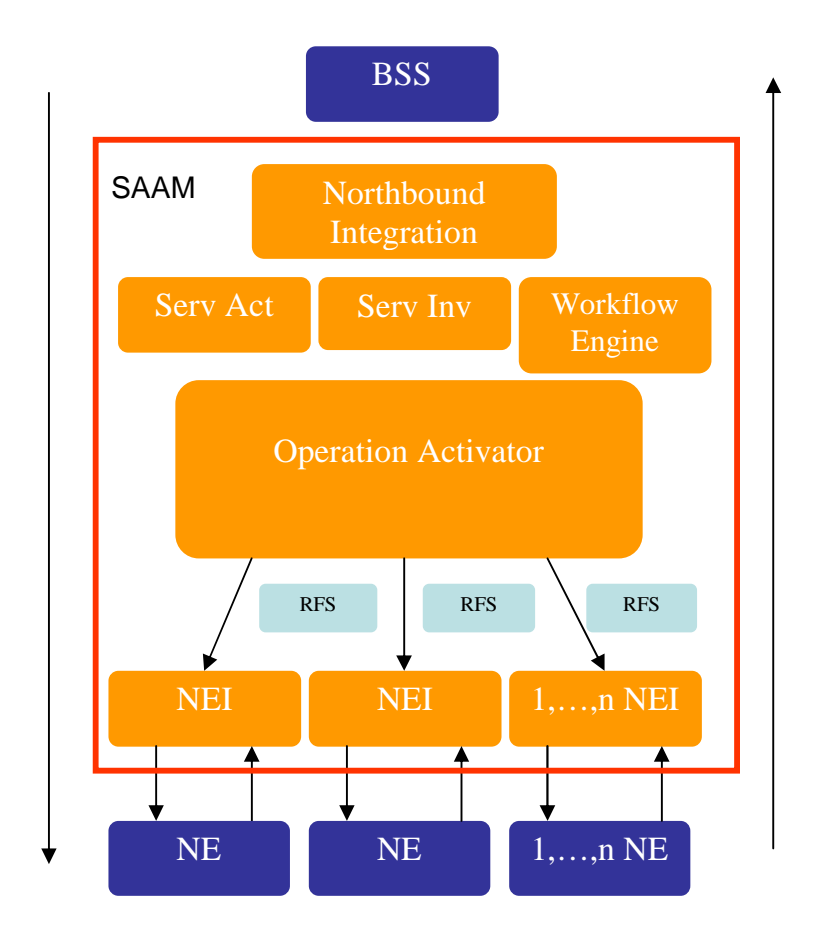

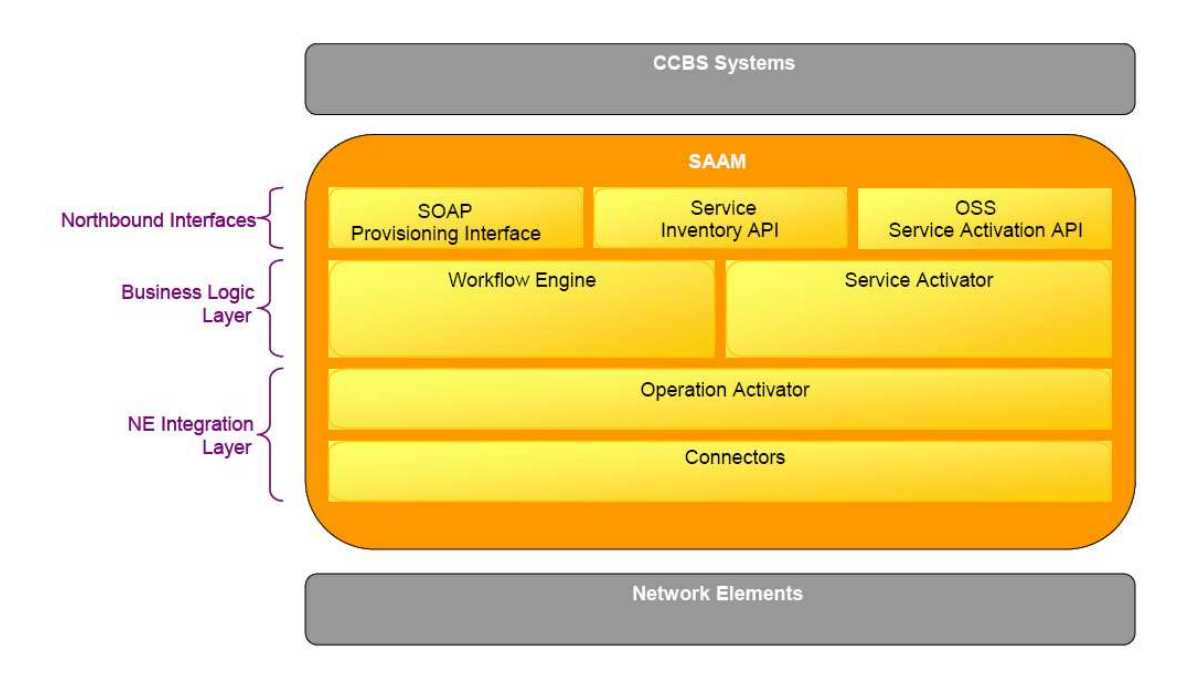

A Northbound Interface-en általános formátumú kéréseket vár a rendszer, melyeket a feldolgozás folyamán NE specifikus formára hoz, ami már az NE specifikációnak megfelel.

#### **A NEI f**ő **feladati a következ**ő**k:**

- Egy request létrehozása, amely az NE által is érthető. (Rules/Logic része)
- Csatlakozás a NE-hez majd a request elküldése és a kapott response fogadása. (Connector része  $\rightarrow$  protokoll implementáció)
- Végül a kapott response átkonvertálása általános belső reprezentációra. (Rule/Logic része)

Az említett protokollok lehetnek TELNET, SOAP, HTTP, CORBA stb.

Az Operation Activator szólítja meg a megfelelő Connectort amely bizonyos szabályok szerint működik. Ezek a szabályok gyakorlatilag Java Classok, amelyek egy bizonyos tevékenységet végeznek.

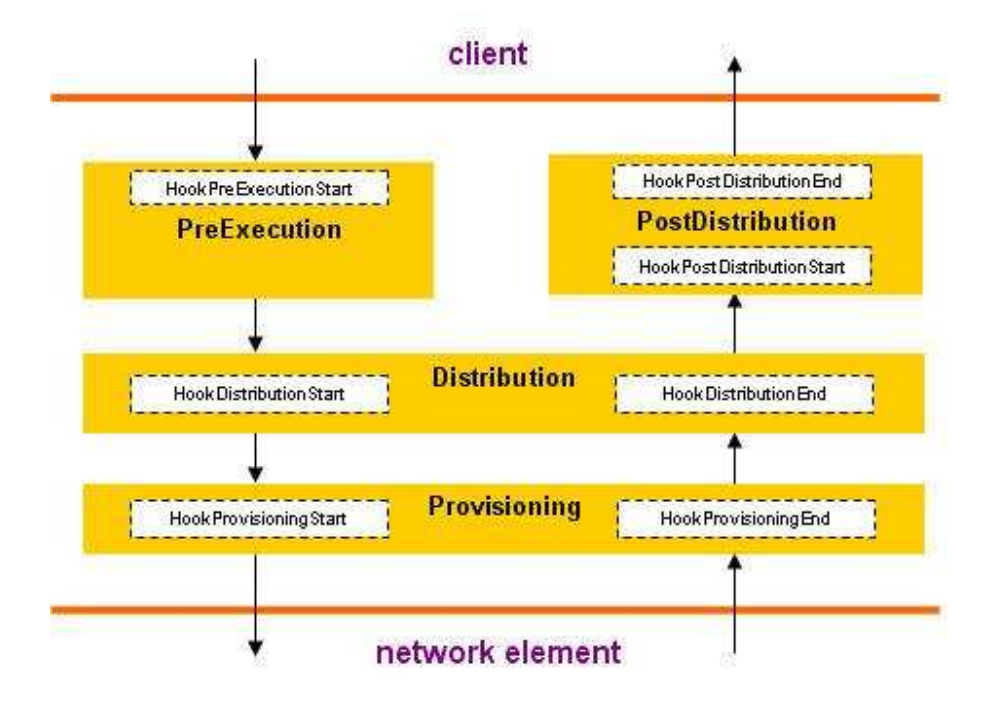

### **Feladat**

 Az NEI komponensek fejlesztésekor különböző típusú teszteket futtatunk, amelyekhez néha elegendő szimulátor is. A NEI specifikus szimulátorok mind a protokollt, mind pedig a funkcionalitást implementálják. Ezek előállítása, konfigurálása, karbantartása erőforrásigényes feladat. A tesztek egy csoportjánál a protokolltesztelés nem is feladat. A cél egy általános szimulátor (UWS) megalkotása, amely egy központi adatbázisból képes a kapott requestekre egy előre definiált response-t adni.

Ezzel lehetőség nyílik a workflow (összetett munkafolyamat) tesztek végrehajtására ahol egyidejűleg több, különböző NEI dolgozik egy időben, és ezek egy közös helyről kapják a működésükhöz szükséges adatokat.

Az adatbázis feltöltésének- és az UWS konfigurálásának megkönnyítése céljából egy Eclipse plugin elkészítése is a célok között szerepel.

#### **Megoldási mód**

- 1. Egy saját NEI létrehozása (UWS Connector) amely képes konfigurációs adatbázissal való kapcsolattartásra. Az inputjában egy létező NEI típusát és a request stringet kapja meg. Az outputban a requestre érkező response-t adja vissza.
- 2. Az adatbázis létrehozása és a tesztadatokkal való feltöltése illetve konfigurálása.
- 3. A konfigurálás elősegítésére az Eclipse plugin elkészítése.

#### **Tervezett feladatok, ütemezés**

- **1. Követelmény definíció (2011. szeptember)** 
	- -A felhasznált NEI Interface-ek, eszközök megismerése
	- -A használni kívánt keretrendszer beüzemelése (SAAM)
	- A fejlesztőprogramok konfigurálása (Eclipse SAAM Integration Suit, SoapUI, WebSphere, stb.)
	- -Igényfelmérés
	- -Dokumentálás

#### **2. Szoftvertervezés (2011. szeptember vége – 2011. október)**

- A rendszer tervezése
- A rendszer működésének leírása
- **-** Dokumentálás

#### **3. Implementáció (2011. október vége – 2011. december)**

- **-** UWS Connector implementálása
- **-** Adatbázis létrehozása
- A részegységek tesztelése
- **-** Plugin implementálása
- **-** Dokumentálás

#### **4. Integráció, a rendszer tesztelése (2011. december vége – 2012. január)**

- A teljes rendszer tesztelése, a felmerülő hibák javítása

#### **5. A diplomamunka elkészítése (2012. január vége – 2012. február)**

- A megszerzett ismeretanyag rendszerezése, összefoglalása, ismertetése
- Az elkészült projekt közzététele